# **ГИДРОМЕХАНИКА**

*Методические указания к лабораторным работам для студентов специальности 21.05.04* 

> **САНКТ-ПЕТЕРБУРГ 2020**

Министерство науки и высшего образования Российской Федерации

Федеральное государственное бюджетное образовательное учреждение высшего образования Санкт-Петербургский горный университет

Кафедра горных транспортных машин

# ГИДРОМЕХАНИКА

*Методические указания к лабораторным работам для студентов специальности 21.05.04* 

> САНКТ-ПЕТЕРБУРГ 2020

УДК 656(073)

**ГИДРОМЕХАНИКА**: Методические указания к лабораторным работам / Санкт-Петербургский горный университет. Сост.: *М.А. Васильева, С.Л. Сержан.* СПб, 2020. 44 с.

Приведены методические указания для выполнения лабораторных работ по гидромеханике, выполняемые на стационарных стендах. Для каждой лабораторной работы даны описания установок, основные расчетные формулы, порядок выполнения и обработки полученных данных.

Предназначены для студентов всех форм обучения специальности 21.05.04 «Горное дело», специализация «Безопасность технологических процессов», «Транспортные системы горного производства», «Технология подземной разработки пластовых месторождений», «Технология подземной разработки рудных месторождений».

Научный редактор проф. *В.И. Александров*

Рецензент канд. техн. наук *В.П. Пироженко* (Научно-производственная компания «Провита»)

> Санкт-Петербургский горный университет, 2020

## Ввеление

Цель предлагаемых лабораторных работ - изучить проявления основных законов гидравлики, ознакомиться на практике с характеристиками гидравлических машин, встречающихся в горном производстве, а также получить элементарные навыки по экспериментальному изучению гидравлических процессов, включая знакомство с основными измерительными приборами и способами обработки экспериментальных данных.

Количество работ, выполняемых студентами различных специальностей, определяется соответствующей образовательной программой, и доводится до сведения студентов руководителем лабораторных работ.

До начала работы студент должен усвоить её содержание, ознакомиться с описанием лабораторной установки и понять физические процессы, происходящие в ней, а также заготовить бланк отчёта, в котором должны быть приведены: схема лабораторной установки, её основные параметры, необходимые для последующих расчётов, расчётные формулы и таблица для записи величин с обязательным указанием единиц измерения.

После проверки готовности студента к лабораторной работе, преподаватель дает разрешение на её проведение.

Лабораторные работы выполняются бригадой, бригадир которой обеспечивает распределение обязанностей среди членов бригады и руководство замерами, получает у учебного мастера измерительные приборы и инструменты, а также отвечает за соблюдение правил техники безопасности.

После завершения работы на лабораторной установке студенты приступают к определению основных, вытекающих непосредственно из замеров, величин.

В отчёте следует объяснять отклонения полученных результатов эксперимента от известных опытных данных.

Необходимую консультацию можно получить  $\mathbf{V}$  $\pi$ peподавателя.

3

# **Лабораторная работа №1 Изучение режима течения жидкости**

#### **1. Теоретические сведения**

Экспериментальным путём установлено, что существует два принципиально различных режима движения жидкости: ламинарный и турбулентный. Ламинарным называется упорядоченное слоистое движение жидкости без поперечного перемешивания и пульсаций скорости и давления. Ламинарный режим может установиться при движении очень вязких жидкостей: глицерина, минеральных масел, нефти, мазута. Он наблюдается в тонких капиллярных трубках: при фильтрации воды в порах грунта и системах объемного гидропривода, например в добычном комбайне.

Турбулентным называется хаотичное, крайне нерегулярное движение жидкости. Оно сопровождается активным поперечным перемешиванием, пульсациями скорости и давления. Примерами турбулентного режима движения является течение воды в реках и каналах, системах отопления и водоснабжения, центробежных насосах и турбинах. Турбулентный режим наблюдается в трубах, по которым движутся бензин, керосин, спирты, кислоты и другие маловязкие жидкости.

Первые систематические опыты по определению режимов движения жидкости осуществил английский физик Осборн Рейнольдс. Характер потока жидкости или газа - ламинарный или турбулентный - определяется безразмерным числом, зависящим от скорости потока, вязкости и плотности жидкости и характерной длины элемента потока.

Опыты показали, что режим движения в трубе круглого сечения можно оценить по величине значения безразмерного соотношения, называемого числом Рейнольдса *Re*:

$$
Re = \frac{\nu 4R_r}{\nu} = \frac{\nu d}{\nu} \tag{1.1}
$$

где *v* - средняя скорость движения жидкости;  $R<sub>r</sub>$  – гидравлический радиус потока, *d* - диаметр трубы; *v* - соответственно кинематический коэффициент вязкости жидкости.

Число Рейнольдса характеризует соотношение сил инерции и вязкости в потоке. Число Рейнольдса, соответствующее переходу от турбулентного режима к ламинарному, называется нижним критическим числом Рейнольдса и обозначается  $\text{Re}_{\text{KDR}}$ . В круглых трубах  $Re_{k,p,H} = 2000 - 3000$ . Число Рейнольдса, соответствующее переходу от ламинарного движения к турбулентному, называется верхним критическим числом Рейнольдса Re<sub>кр.в</sub>. Верхнее критическое число Рейнольдса изменяется в широком диапазоне  $Re<sub>km B</sub> ≈ 4000 - 13800$ . Исключая случайные возмущения, в лабораторных условиях удавалось сохранить ламинарный режим при числах Рейнольдса Re>13800.

В диапазоне Re<sub>кр.н.</sub><Re< Reкp.в. в зависимости от условий течение жидкости может быть ламинарным или турбулентным. Однако ламинарный режим в этой области крайне неустойчив и легко переходит в турбулентный.

*Для практических расчётов круглых напорных труб можно полагать, что при значениях Re < 2300 – режим ламинарный, а при Re > 2300 – режим турбулентный.*

# **Цель работы**

1. Определить режимы движения жидкости методом визуализации картин течения на установке Рейнольдса.

2. Определить режим движения по значениям критерия Рейнольдса.

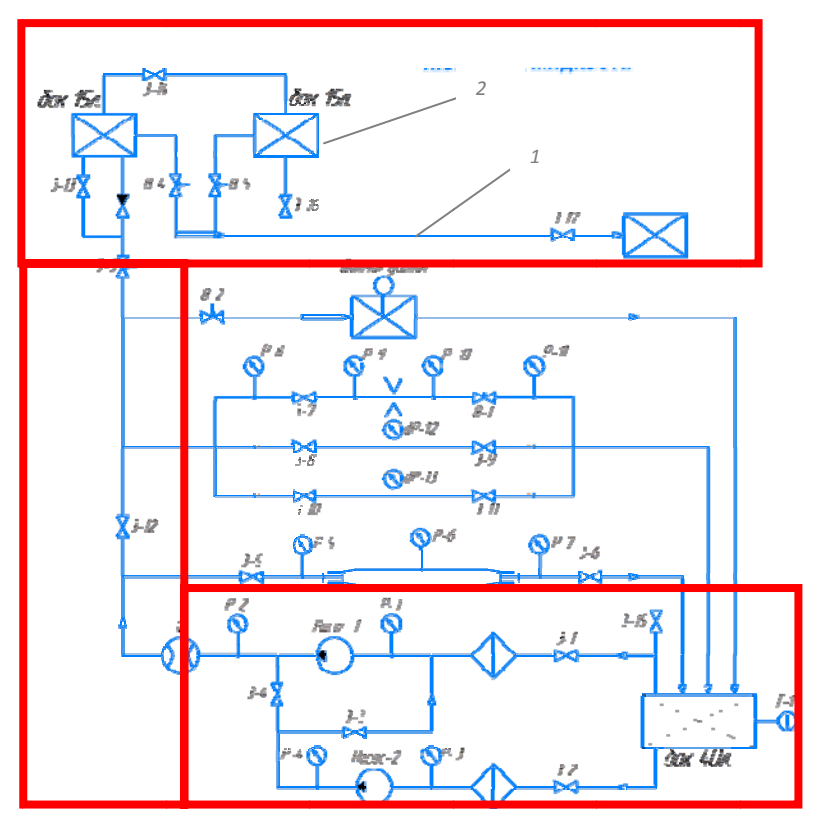

### 2. Схема лабораторной установки

Рис. 1.1. Схема лабораторного стенда

В трубопроводе 1 (рис.1.1) устанавливают минимальную среднюю по сечению скорость V, открывая вентили В-4 и задвижку  $3-17$ . меньшую нижней критической скорости  $V_{\kappa}$ <sub>K</sub> соответствующей Re<sub>кр.н</sub>. Далее открывают вентиль В-5, направляя цветной индикатор из бака 2 в трубопровод 1. Краска начинает трубопровод в виде тонкой резко очерченной поступать в прямолинейной струйки. Она не смешивается с основной массой жидкости и производит впечатление натянутой струны. Такая

визуальная картина характеризует стабилизированный ламинарный режим (рис. 1.2, а, б).

Для того чтобы осуществить переход от ламинарного режима к турбулентному, необходимо увеличить среднюю по сечению скорость V. Возрастание скорости достигается увеличением степени открытия задвижки З-17 и сопровождается изменением визуальной картины течения: вначале окрашенная прямолинейная струйка приобретает волнообразное очертание, затем по мере дальнейшего медленного открытия вентиля путь струйки становится всё более извилистым, хотя она всё ещё выделяется в массе жидкости. При продолжении увеличения скорости струйка теряет отчётливую форму, разрушается, и краска полностью смешивается с жидкостью. В жидкости возникают пульсации скорости и давления, происходит активное поперечное перемешивание. Наблюдаемые качественные картины движения соответствуют переходу ламинарного режима в турбулентный. Критическая точка перехода в этом случае отвечает моменту превышения средней скорости над её критическим значением:  $V>V_{\kappa p}$ . (следовательно, Re>Re<sub>кр</sub>.) (рис. 1.2, г-е).

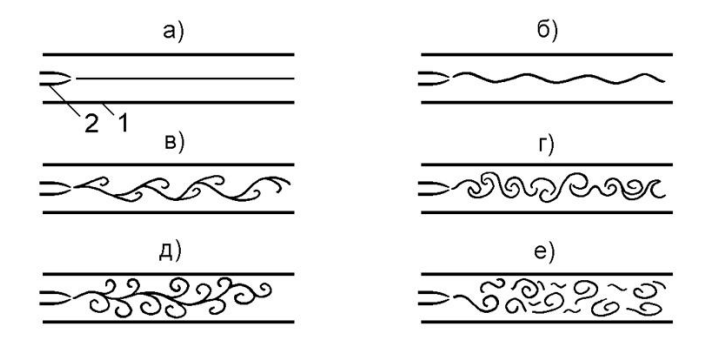

Рис. 1.2. Иллюстрации режимов течения жидкости

#### **3. Порядок выполнения работы**

Лабораторная работа выполняется на лабораторном стенде (рис.1.2) бригадой студентов. Для каждой бригады, при необходимости, преподаватель задает несколько различных режимов работы (опытов).

1. Внимательно изучите гидравлическую схему лабораторного оборудования;

2. Включить оборудование в сеть 220 В, 50 Гц;

3. Включить автомат Сеть. Лампа сигнализирует о наличии напряжения;

4. Откройте шаровый кран З-2, З-4, З-12 (кран поворачивается против часовой стрелки). Стенд готов к работе.

5. С помощью шарового крана З-5 выпустить воздух из участка ламинарного движения.

6. Откройте вентиль В-3 и запустите циркуляционный насос Н-2 одноименным автоматом;

7. После того, как бак для воды наполнится водой, выключить насос Н-2 и перекройте краны З-2, З-4, З-12.

8. С помощью вентиля В-4 и задвижки З-17 установите в трубопроводе расход не более 0,4 л/мин для установления в трубопроводе ламинарного режима течения. Для определения расхода необходимо открыть кран и засечь время истечения воды. После по шкале бака для воды определить объем. Разделив объем воды на время истечения получится расход;

9. Приоткройте вентиль В-5 для подачи красителя в трубопровод. Краситель предназначен для визуализации течения воды в трубопроводе. Количество красителя, подаваемое в трубопровод, контролируйте открытием/прикрытием вентиля В-5;

10. Краном В-4 и задвижкой З-17 повысьте расход воды в трубопроводе для смены режима течения с ламинарного на турбулентный. Посчитать при каком расходе режим станет турбулентным.

11. Закройте вентили В-4, В-5 и задвижку З-17, промойте систему водой для удавления красителя из исследуемого участка и закройте В-5;

12. Обесточьте установку.

8

Протокол испытания, выполненный на отдельном листе, и подписанный бригадой, после окончания экспериментальной части работы подписывается преподавателем.

#### 4. Формулы и данные для вычислений

Расхол волы:

$$
Q_i = \frac{V_i}{t_i},
$$

где  $V_i$ - объём воды в мерном баке при *i* - м измерении,  $M^3$ ;  $t_i$  - время заполнения бака при *і* - м измерении, с.

Средний расход воды в каждом из опытов:

$$
Q_{\rm cp} = \frac{\sum_{i=1}^3 Q_i}{3},
$$

Кинематический коэффициент вязкости вычисляется методом интерполяции по формуле:

$$
\nu = \nu_i + (\theta - \theta_i) \frac{\nu_{i+1} - \nu_i}{\theta_{i+1} - \theta_i},
$$

где  $\Theta$  - измеренное значение температуры воды;  $\Theta_i$  и  $\Theta_{i+1}$ - соответственно температуры, для которых температура  $\Theta$  является промежуточной и которым соответствуют следующие значения кинематического коэффициента вязкости (Табл. 1.1)

Таблица № 1.1

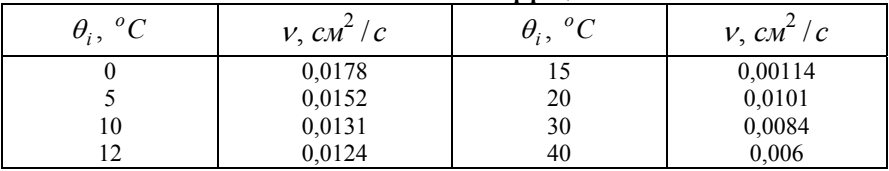

Значения кинематического коэффициента вязкости

 $v_i$  и  $v_{i+1}$  - соответственно значения кинематических коэффициентов вязкостей воды, соответствующие значениям температур  $\Theta_i$  и  $\Theta_{i+1}$ .

Число Рейнольдса для каждого из режимов вычисляется по формуле:

$$
Re=\frac{4Q_{\rm cp}}{\pi d\nu},
$$

где d - внутренний диаметр стеклянной трубы стенда.

## **4. Опытные и расчетные величины**

*Таблица № 1.2* 

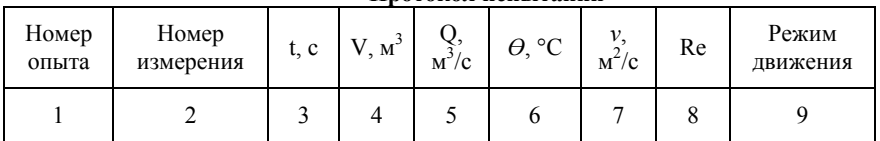

#### **Протокол испытаний**

#### **5. Содержание отчета**

Отчет по лабораторной работе должен содержать:

- схему лабораторного стенда с указанием всех приборов и оборудования, используемых в работе;

- краткую теоретическую информацию;

- протокол испытаний (заготовка) заполненный бригадой студентов и подписанный;

заполненный протокол испытаний, включая все расчетные величины, сведенные в табл 1.2;

- пример расчета всех величин, входящих в табл.1.2;
- общие выводы по работе и заключение.

## **Контрольные вопросы:**

1. Какие режимы движения жидкости Вы знаете?

2. Какой режим называется ламинарным?

3. Какой режим называется турбулентным? В чем особенность переходного режима?

4. От каких факторов зависит переход от одного режима к другому?

5. Что называется критерием Рейнольдса?

6. Как в лабораторной работе определяется режим движения?

7. Каким способом в работе определяется расход жидкости?

8. Каким образом объясняется волнообразное движение при переходном режиме от ламинарного к турбулентному?

# **Лабораторная работа № 2 Экспериментальное изучение уравнения Бернулли**

#### **1. Теоретические сведения**

Основным уравнением гидродинамики является уравнение Бернулли, устанавливающее связь между давлением *Р* , Па в жидкости и скоростью ее движения *v* , м/c. Уравнение Д. Бернулли, записанное для двух произвольно взятых сечений элементарной струйки (скорости в различных точках сечения элементарной струйки одинаковы, а сама струйка с течением времени не изменяет своей формы) идеальной несжимаемой жидкости имеет вид:

$$
z_1 + \frac{p_1}{\rho g} + \frac{v_1^2}{2g} = z_2 + \frac{p_2}{\rho g} + \frac{v_2^2}{2g}
$$
 (2.1)

где *z* – геометрический напор, м; *P/*ρg пьезометрический напор, м;  $v^{2}/2g -$  скоростной напор, м.

Уравнение вида:

$$
z + \frac{p}{\rho g} + \frac{v^2}{2g} = H = const
$$
 (2.2)

называется полным напором, под которым понимают удельную энергию жидкости, отнесенную к единице веса жидкости. Первые два слагаемых представляют собой удельную потенциальную энергию жидкости, а третье слагаемое - удельную кинетическую энергию. Энергетический смысл уравнения Бернулли заключается в том, что для элементарной струйки идеальной жидкости полный напор, т.е. сумма геометрического, пьезометрического и скоростного напоров, есть величина постоянная во всех ее сечениях.

Таким образом, уравнение Бернулли выражает закон сохранения механической энергии движущейся жидкости, которая может иметь три формы: энергия положения, энергия давления и кинетическая энергия.

С геометрической точки зрения уравнение Бернулли может быть сформулировано так: для элементарной струйки идеальной жидкости сумма трех высот – геометрической, пьезометрической, скоростной – есть величина постоянная вдоль струйки. При этом слагаемые уравнения Бернулли имеют следующий физический смысл:

*- z*, м – расстояние от произвольно выбранной горизонтальной плоскости сравнения до центра тяжести рассматриваемого сечения.

*- P/ρg*, м – пьезометрическая высота такого столба жидкости, который у своего основания создает давление *P*, Па, равное давлению в рассматриваемом сечении элементарной струйки.

*- υ* 2 /2*g* – скоростная высота столба жидкости (уровень, на который поднимается жидкость в трубке Пито за вычетом пьезометрической высоты), м.

При геометрической интерпретации уравнения Бернулли вводится понятие пьезометрической и напорной линии.

Линия, соединяющая сумму отрезков (z + *P/*ρg) для произвольно выбранных сечений называется пьезометрической линией.

Линия, соединяющая сумму отрезков (z + *P/*ρg + *υ* 2 /2*g*) для произвольно выбранных сечений называется напорной линией (для идеальной жидкости это горизонтальная линия).

Если вместо идеальной жидкости рассматривать жидкость реальную (вязкую), в которой при движении происходят потери на сопротивления, то уравнение Бернулли для двух сечений элементарной струйки реальной жидкости примет вид:

$$
z_1 + \frac{P_1}{\rho g} + \frac{v_1^2}{2g} = z_2 + \frac{P_2}{\rho g} + \frac{v_2^2}{2g} + \Delta h_\pi
$$

где  $\Delta h_n$ , м – потеря напора между рассматриваемыми сечениями струйки 1 и 2, включающая в себя потери напора на преодоление сил трения (*h*тр) и потери напора на местных сопротивлениях (*h*м), т.е.  $\Delta h_n = h_{nn} + h_m$ . При переходе от элементарной струйки к потоку реальной (вязкой) жидкости, имеющему конечные размеры и ограниченному стенками, необходимо учесть неравномерность распределения скоростей по сечению, а также потери энергии. Уравнение Бернулли для потока реальной жидкости имеет вид:

$$
z_1 + \frac{P_1}{\rho g} + \alpha_1 \frac{v_1^2}{2g} = z_2 + \frac{P_2}{\rho g} + \alpha_2 \frac{v_2^2}{2g} + \Delta h_{\text{II}}
$$

где α - коэффициент Кориолиса или коэффициент кинетической энергии: *v*<sub>1</sub>, *v*<sub>2</sub> – соответственно средние значения скоростей потока в сечениях 1 и 2, м/с.

Коэффициент Кориолиса представляет собой отношение действительной кинетической энергии потока в данном сечении к величине кинетической энергии, вычисленной по средней скорости, и зависит от степени неравномерности распределения скоростей в поперечном сечении потока. Для ламинарного режима  $\alpha = 2$ , а для турбулентного режима  $\alpha \approx 1.1$ .

Слагаемое  $\Delta h$ , м в уравнении учитывает потери напора на преодоление сопротивлений движению жидкости между двумя сечениями потока. Таким образом, уравнение Бернулли свидетельствует о том, что по длине потока реальной жидкости полный напор уменьшается на величину потерь. Кроме того, по длине потока с увеличением скорости уменьшается давление (пьезометрический напор) и, наоборот, с увеличением давления скорости уменьшаются.

Cуществует три основных условия применимости уравнения Бернулли:

- движение жидкости должно быть установившимся;

- расход между двумя рассматриваемыми сечениями должен быть постоянным  $(Q = const)$ ;

- движение жидкости в сечениях должно быть параллельноструйным.

При условии непроницаемости и недеформируемости стенок трубопровода и отсутствия разрывов и пустот для стационарного потока жидкости ее массовый расход постоянен (рис. 2.1).

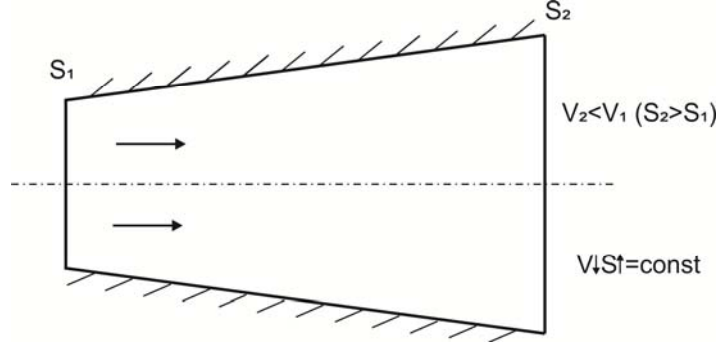

Рис. 2.1. Влияние площади поперечного сечения канала на скорость потока

Уравнение постоянства расхода жидкости:

$$
Q = S_1 \cdot v_1 = S_2 \cdot v_2
$$

Это уравнение выражается материальным балансом потока и является частным случаем закона сохранения массы.

Уравнение Бернулли может быть изображено графически. Для этого по оси абсцисс откладывают расстояния между сечениями трубопровода, а по оси ординат – значения составляющих напора для этих же сечений. Обычно, чтобы иметь полную характеристику трубопровода, строят пьезометрическую и напорную линии. Расстояние от пьезометрической линии до плоскости сравнения указывает в каждом сечении потока величину пьезометрического напора, а расстояния от линии полного напора до плоскости сравнения дают значения полного гидравлического напора в соответствующих сечениях трубопровода.

График полного напора является нисходящей линией, так как часть напора *h*, м затрачивается на преодоление сопротивлений движению. Пьезометрическая линия может понижаться и повышаться. При равномерном движении, т.е. когда средняя скорость на рассматриваемом участке во всех сечениях одинакова, напорная и пьезометрическая линии параллельны.

Повышение статического давления в области резкого расширения происходит за счет перехода кинетической энергии движения потока в потенциальную энергию (на основании закона сохранения энергии), что должно подтвердиться графически.

# **Цель работы**

Опытное подтверждение уравнения Бернулли, т.е. понижения механической энергии по течению и перехода потенциальной энергии в кинетическую и обратно (связи давления со скоростью).

### 2. Схема лабораторной установки

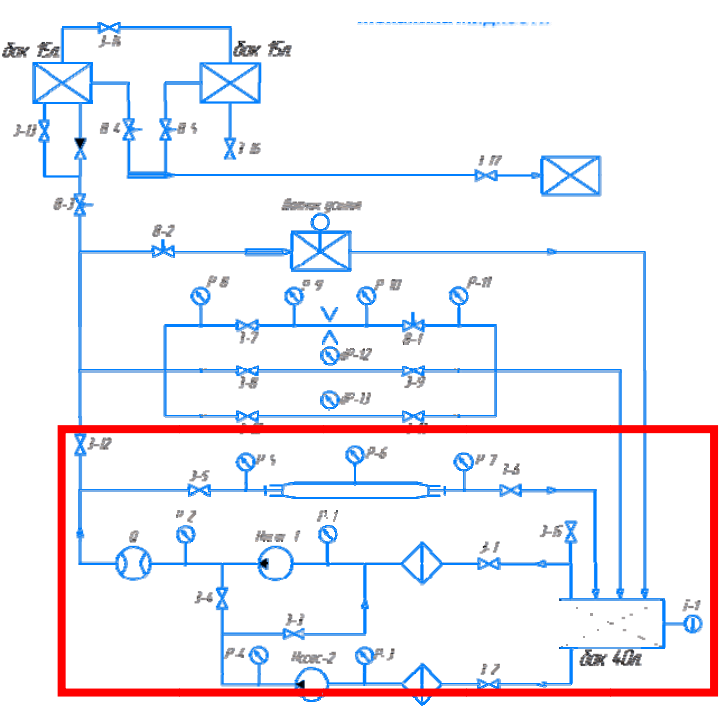

Рис. 2.2. Схема лабораторного стенда

#### 3. Порядок выполнения работы

 $1<sup>1</sup>$ Внимательно гидравлическую изучите cxemy лабораторного оборудования;

2. Подключите стенд к шине защитного заземления;

3. Включить оборудование в сеть 220 В, 50 Гц;

4. Включить автомат Сеть. Лампа сигнализирует о наличии напряжения;

5. Все краны должны быть закрыты. Открываем краны 3-2,  $3-4$ ,  $3-5$ ,  $\mu$   $3-6$ ;

6. Запускаем насос Н-2;

13. Установите расход воды в системе (показания расходомера Q) с помощью крана 3-6. Снимите показания

расходомера Q, датчиков давления Р-5 – Р-7 и занесите их в Таблицу 2.1.

Каждый из опытов включает в себя серию из трех измерений, для вычисления среднего значения расхода жидкости.

7. Отключите насос, закройте все открытые краны и вентили;

8. Отключите питание оборудования и стенда;

9. Наведите порядок на рабочем месте.

Протокол испытания, выполненный на отдельном листе, и подписанный бригадой, после окончания экспериментальной части работы подписывается преподавателем.

*Таблица № 2.1* 

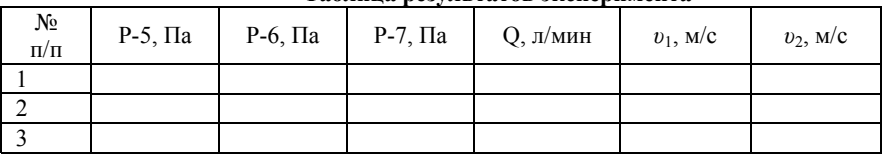

**Таблица результатов эксперимента**

#### **4. Формулы и данные для вычислений**

Скорость потока может быть посчитана из уравнения постоянства расхода:

$$
Q = \upsilon_1 \omega_1 = \upsilon_2 \omega_2 = const
$$

т.е., при установившемся движении жидкости *объемный расход* во всех живых (поперечных) сечениях трубопровода одинаков и равен произведению средней скорости (υ) на площадь сечения потока (ω).

Скорость воды на исследуемом участке определяется по показаниям расходомера с учетом диаметров участок трубы 13,2 мм, 74 мм и 13,2 мм соответственно:

$$
v = \frac{4Q}{\pi d^2}
$$

На основании уравнения Бернулли

$$
z_1 + \frac{P_1}{\rho g} + \alpha_1 \frac{v_1^2}{2g} = z_2 + \frac{P_2}{\rho g} + \alpha_2 \frac{v_2^2}{2g} + \Delta h_\pi
$$

строятся графики напора и пьезометрическая линия, и выполняется их анализ. Значение удельного веса жидкости – γ, принимаем равным значению для дистиллированной воды

$$
\begin{array}{c}\n\gamma=0,99823 \text{ r/cm}^3. \\
16\n\end{array}
$$

Для построения линий удельных энергий потока реальной жидкости используются численные значения пьезометрического и скоростного напоров из таблицы 2.1.

Показания пьезометров дают возможность построить пьезометрическую линию. Прибавляя в каждом сечении к отметкам пьезометрической линии скоростной напор можно построить линию линию полного напора. Построение этих линий желательно производить на миллиметровой бумаге, причем горизонтальный и вертикальный масштабы могут быть разными.

На рис.2.3 приведены диаграммы изменения удельных энергий для потоков идеальной и реальной жидкостей.

По мере движения жидкости от сечения 1-1 до сечения 2-2 потерянный напор все время увеличивается (потерянный напор выделен вертикальной штриховкой). Таким образом, уровень первоначальной энергии, которой обладает жидкость в первом сечении, для второго сечения будет складываться из четырех составляющих: геометрической высоты, пьезометрической высоты, скоростной высоты и потерянного напора между сечениями 1-1 и 2-2.

Таким образом, графическая иллюстрация уравнения Бернулли дает наглядное представление о переходе одного вида удельной энергии в другой и позволяет количественно их оценить.

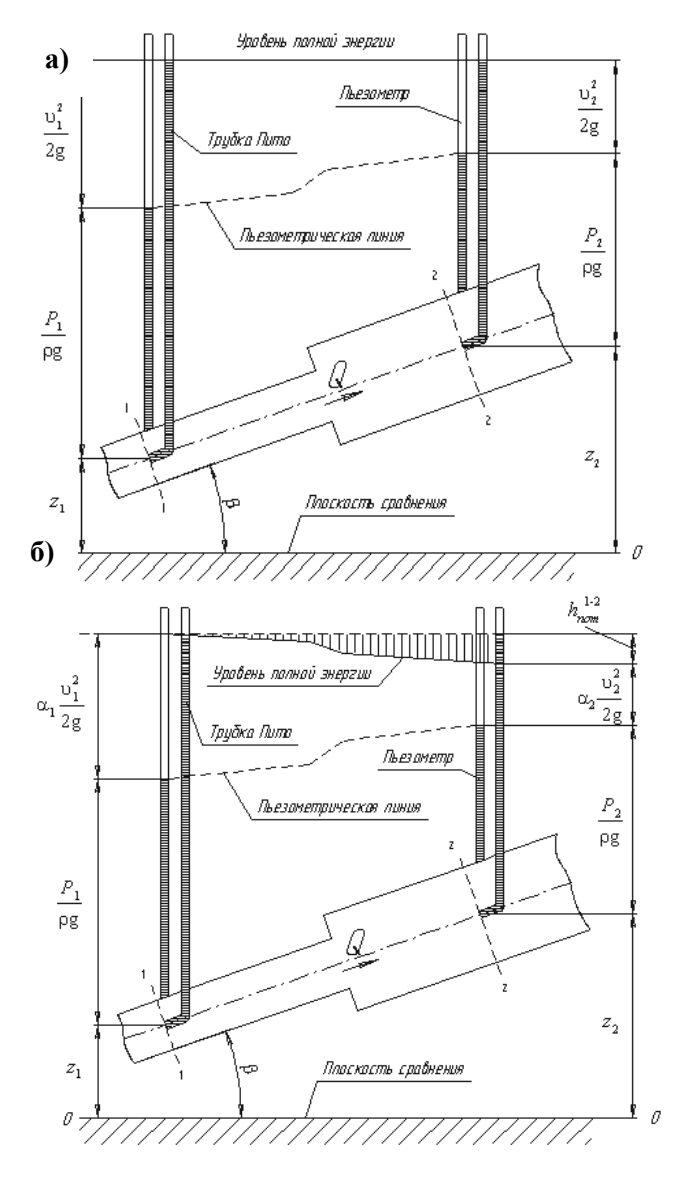

Рис 2.3. Диаграммы изменения удельных энергий для потоков жидкости: а - идеальная жидкость, б - реальная жидкость

# **5. Содержание отчета**

Отчет по лабораторной работе должен содержать:

- схему лабораторного стенда с указанием всех приборов и оборудования, используемых в работе;

- краткую теоретическую информацию;

- протокол испытаний (заготовка) заполненный бригадой студентов и подписанный;

заполненный протокол испытаний, включая все расчетные величины, сведенные в табл. 2.3;

- пример расчета всех величин, входящих в табл.2.3;

- построенные графики напорной и пьезометрической линии;

- общие выводы по работе и заключение.

## **Контрольные вопросы**

1. В чем заключается геометрический и энергетический (физический) смысл уравнений Бернулли для потоков идеальной и реальной жидкостей?

2. В чем заключаются отличительные признаки уравнения Бернулли для потоков идеальной и реальной жидкостей?

3. Каковы условия применимости уравнения Бернулли?

4. Поясните порядок построения линий удельных энергий.

5. Почему давление на участках трубопровода имеющих различное сечение неодинаково? Чем это объясняется?

#### **Лабораторная работа №3**

# **Исследование потерь напора по длине при различных режимах течения**

#### **1. Теоретические сведения**

При равномерном движении величина средней скорости и распределение скоростей по сечению должны оставаться неизменными по длине трубопровода. Из этого следует, что равномерное движение возможно лишь в трубах постоянного сечения, т.к. в противном случае при заданном расходе будет изменяться средняя скорость в соответствии с уравнением (см. л.р. N<sup>o</sup><sub>1</sub>):

$$
v=\frac{Q}{\omega}
$$

Равномерное движение имеет место в прямых трубах с очень большим радиусом кривизны *R*, м (прямолинейное движение), поскольку средняя скорость может изменяться по направлению.

Условие неизменяемости по длине трубы характера распределения скоростей по живому сечению можно записать в виде  $\alpha = const$ , где  $\alpha$  - коэффициент Кориолиса. В данной лабораторной работе рассматривается сопротивление трения по длине лишь при равномерном движении жидкости.

Составляя уравнение Бернулли для двух сечений трубопровода постоянного сечения и учитывая, что слагаемые, зависящие от кинетической энергии сократятся, а также то, что при горизонтальном расположении трубопровода *z*1*z*<sup>2</sup> получаем выражение для определения потерь энергии на трение:

$$
h_{\rm rp} = \frac{\Delta P}{\rho g} \tag{3.1}
$$

Уравнение (3.1) является основным уравнением равномерного движения жидкости в трубопроводах, из которого следует, что можно экспериментально определять потери напора (энергии) по длине трубопровода только по показаниям пьезометров, установленных в конечных его сечениях.

Если пропускать воду в трубе с различной скоростью и замерив при этом потери напора, построить график  $v = f(h_{mp})$ , то можно заметить, что до какого-то значения скорости потери напора

изменяются прямо пропорционально скорости, а затем вид кривой внезапно меняется и потери напора становятся пропорциональными более высокой степени скорости (примерно ее квалрату). Переход от одного закона к другому происходит в момент перехода от ламинарного движения к турбулентному (Рис. 3.1). Отсюда можно сделать вывод о том, что при ламинарном движении потери напора пропорциональны скорости в первой степени, а при турбулентном скорости - в степени, большей единицы.

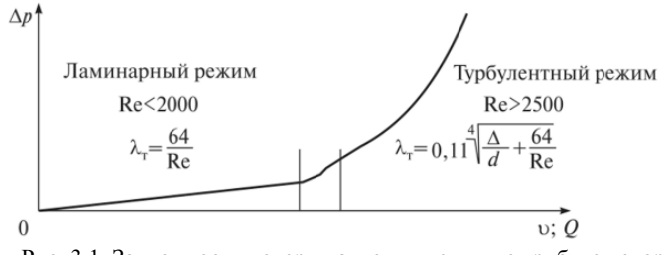

Рис. 3.1. Зависимость потери давления по длине трубы от скорости и расхода

Опыты показывают, что величина потерь напора на трение при движении жидкости в трубах может зависеть от следующих факторов:

- диаметра трубы  $d$ , м

- длины трубы  $l$ , м;

- физических свойств жидкости (плотность о. кг/м<sup>3</sup> и вязкость  $v, m^2/c$ );

- средней скорости движения в трубе  $v$ , м/с;

- средней высоты выступов шероховатости  $k$  на стенках трубы.

Лля определения потерь напора используется формула Ларси-Вейсбаха:

$$
h_{\rm rp} = \lambda \frac{l}{d} \frac{v^2}{2g} \tag{3.2}
$$

Из (3.2) следует, что потери напора на трение при движении жидкости в трубе возрастают с увеличением средней скорости рассматриваемого длины участка потока И И обратно пропорциональны ее диаметру. Кроме того, в формулу входит безразмерный коэффициент  $\lambda$  – коэффициент гидравлического трения (коэффициент Дарси).

Уравнение (3.2) представляет собой общее выражение для потерь напора при равномерном движении жидкости в трубопроводах круглого сечения, причем оно справедливо как для ламинарного, так и для турбулентного режима течения.

Коэффициент Дарси зависит от числа Рейнольдса и от безразмерной величины, характеризующей пограничную геометрию потока.

Под пограничной геометрией понимают не только форму поперечного сечения и его характерный линейный размер, но и геометрические характеристики поверхности трубы (высота выступов шероховатости, их форма, взаимное расположение на поверхности и т.д.). Поскольку шероховатость реальных поверхностей (естественная шероховатость) весьма разнообразна, вводят искусственную шероховатость одинаковой высоты и формы, расположенную на поверхности. Для такой плотной однородной, равномерной искусственной шероховатости геометрической характеристикой поверхности является относительная шероховатость:

$$
\frac{k}{d} = \overline{\Delta}
$$

Вид функции  $\lambda = f$  (Re, Δ) впервые был установлен A. Никурадзе и А.П. Загжда для плотной, однородной, равномерной шероховатости из песка, нанесенной на поверхность круглых труб. При этом было установлено существование четырех зон сопротивлений, каждая из которых характеризуется определенными закономерностями.

1 зона – зона ламинарного течения (вязкостного сопротивления) имеет место при Re 2300. В этой зоне поток сплошь является ламинарным. Выступы шероховатости плавно обтекаются потоком и поэтому их высота не влияет на величину коэффициента.

Для ламинарного течения в гладких трубах с жёсткими стенками, коэффициент потерь на трение по длине определяется по формуле Пуазейля:

$$
\lambda=\frac{64}{Re},
$$

где Re - число Рейнольдса.

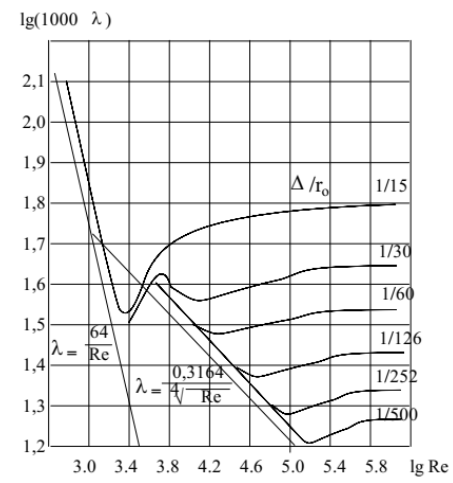

Рис. 3.2. Графики логарифмической зависимости коэффициента гидравлических потерь от режима течения жидкости

2 зона – зона гидравлически гладких труб. Для этой зоны характерно, что турбулентное ядро потока движется как бы в гладкой трубе и не испытывает никакого влияния со стороны выступов шероховатости.

Для данной зоны при расчете коэффициента потерь наиболее часто используется формула Блазиуса:

$$
\lambda = \frac{0.316}{\sqrt[4]{Re}}.
$$

3 зона - зона доквадратичного сопротивления. Начиная с некоторых значений числа Рейнольдса, ламинарная пленка уже не полностью покрывает выступы шероховатости. При обтекании турбулентным потоком вершин этих выступов за ними образуются дополнительные вихри, накладывающиеся на естественные вихри турбулентного ядра.

Для данной зоны сопротивления коэффициент гидравлического трения может быть определен по формуле Альтшуля:

$$
\lambda = 0.11 \cdot \epsilon^{0.25}
$$

 $4 \quad 30Ha \quad$ зона квадратичного сопротивления. Злесь разрушается ламинарная пленка полностью, выступы шероховатости обнажаются и омываются турбулентным ядром потока

Для значений числа Рейнольдса  $10^5$  -  $10^6$  при определении значения коэффициент гидравлических потерь применяют формулу Никурадзе:

 $\lambda = 0.0032 + 0.221/Re^{0.237}$ .

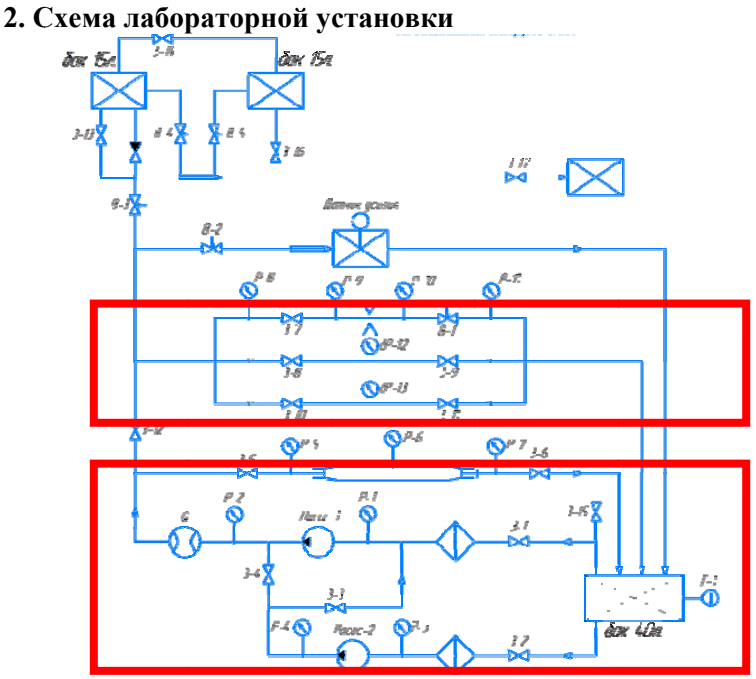

Рис. 3.3. Схема лабораторного стенда

### 3. Порядок выполнения работы

изучите гидравлическую  $\mathbf{1}$ Внимательно схему лабораторного оборудования;

2. Подключите стенд к шине защитного заземления.

3. Включить оборудование в сеть 220 В, 50 Гц.

4. Включить автомат Сеть. Лампа сигнализирует о наличии напряжения.

5. Все краны должны быть закрыты. Открываем краны З-2, З-4, З-12, З-10 и З-11;

6. Запустите насос Н-2.

7. Установите расход воды в системе (показания Q) не более 2,16 л/мин краном З-10. Снимите показания расходомера Q, дифференциального датчика давления dР-13 и занесите их в таблицу.

8. Увеличьте расход воды в системе открытием крана З-10. Повторно снимите показания расхода и датчика давления. Результаты занесите в таблицу 3.1.

9. Закрыть задвижки 3-10 и 3-11, открыть задвижки 3-8 и 3-9 и повторить пункты 7 и 8 для трубопровода из другого материала, занося показания расходомера Q и дифференциального манометра dP-12 в таблицу 3.2.

10. Для каждого трубопровода сделать не меньше трех опытов.

11. Отключите насос, закройте все открытые краны и вентили.

12. Отключите питание оборудования и стенда.

13. Наведите порядок на рабочем месте.

Протокол испытания, выполненный на отдельном листе, и подписанный бригадой, после окончания экспериментальной части работы подписывается преподавателем.

*Таблица № 3.1* 

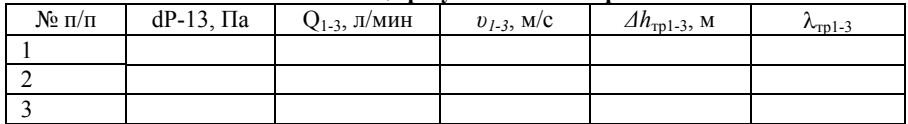

**Таблица результатов эксперимента**

*Таблица № 3.2* 

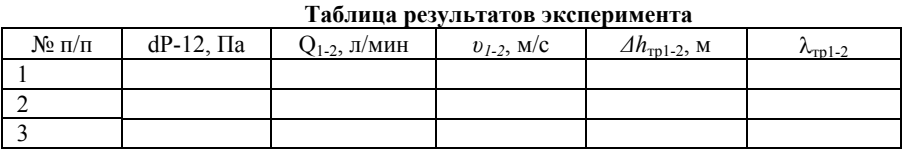

#### **4. Формулы и данные для вычислений**

Скорость воды на исследуемом участке определяется по показаниям расходомера с учетом диаметра трубы 13,2 мм:

$$
v=\frac{Q}{\pi d^2/4}.
$$

Потери напора на трение и коэффициент трения в зависимости от режима течения на определяются на основании формул, приведенных в теоретической части.

### **5. Содержание отчета**

Отчет по лабораторной работе должен содержать:

- схему лабораторного стенда с указанием всех приборов и оборудования, используемых в работе;

- краткую теоретическую информацию;

- протокол испытаний (заготовка) заполненный бригадой студентов и подписанный;

- заполненный протокол испытаний, включая все расчетные величины, представленные в Таблице 3.1;

- пример расчета всех величин, входящих в Таблицу 3.2;

- общие выводы по работе и заключение.

### **Контрольные вопросы**

1. Дать определение сил гидравлического трения.

2. Что такое коэффициент потерь напора на трение? В чем его физический смысл?

3. От каких параметров зависит величина коэффициента потерь напора на трение?

4. Какой из напоров теряется при движении потока в трубе? Чем это объясняется?

5. Что такое абсолютная и относительная шероховатость?

6. Можно ли по характеру изменения коэффициента потерь напора на трение судить о режиме движения потока?

## **Лабораторная работа №4**

## **Исследование потерь напора при течении через местные сопротивления**

## **1. Теоретические сведения**

В местах резкого изменения живого сечения или направления движения жидкости происходит отрыв потока от стенок, и образуются так называемые «застойные» или водоворотные зоны, что является основным источником потерь напора в местных сопротивлениях. На рис. 4.1 показана картина течения в элементах трубопроводной арматуры. Появление обратных течений приводит к резкому возрастанию градиентов скорости течения внутри вихревых образований, росту сил трения и более интенсивному превращению механической энергии потока в тепло.

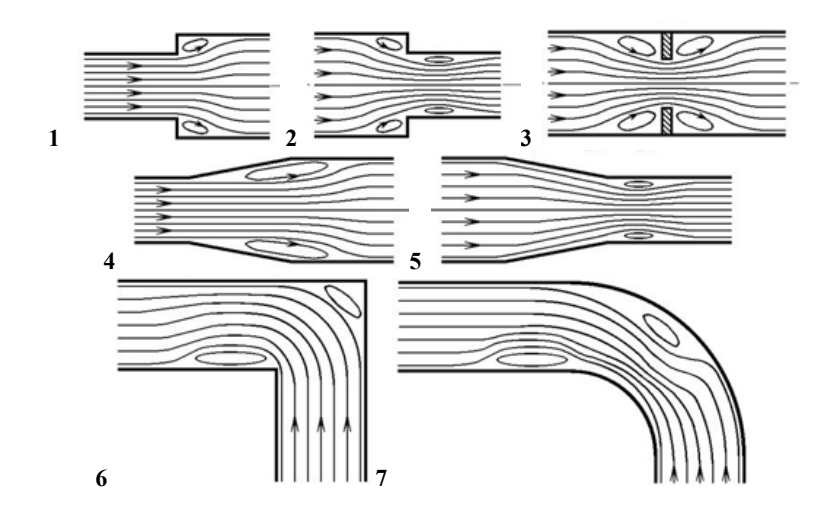

Рис. 4.1. Элементы трубопроводной арматуры: 1 – резкое расширение, 2 – резкое сужение, 3 – диафрагма, 4 – диффузор, 5 – конфузор, 6 – резкий поворот (колено), 7 – плавный поворот (колено)

Потери энергии потока при прохождении жидкостью элементов трубопроводной арматуры называются местными потерями напора h<sub>м</sub>. Они сконцентрированы на небольших (в сравнении с длиной трубы) участках. Местные потери определяются по формуле Вейсбаха:

$$
h_{\rm M} = \xi_{\rm M} \frac{v^2}{2g}
$$

где  $\zeta_{M}$  – безразмерный коэффициент местного сопротивления. Величины  $\zeta_{\scriptscriptstyle{M}}$  для различных видов местных сопротивлений являются табличными значениями. В случае, когда поток, проходя: через местные сопротивления, меняет сечение,  $\zeta_u$  определяют для скоростного напора в трубе после сопротивления. В частности, для резкого расширения (рис. 1.5):

$$
h_{\text{p.p}} = \xi_{\text{p.p}} \frac{v_2^2}{2g}
$$

где  $\xi_{p,p} = \left(\frac{F_2}{F_2} - 1\right)^2$ 

Резкое расширение – единственное И3 местных сопротивлений, для которого  $h<sub>M</sub>$  определяется теоретически по формуле Борда:

$$
h_{\rm p.p} = \frac{(v_1 - v_2)^2}{2g}
$$

Для резкого сжатия потока (рис. 1.5 б)

$$
h_{\rm p.c} = \xi_{\rm p.c} \frac{v_2^2}{2g}
$$

где  $\xi_{\text{p.c}} = 0.5 \left( 1 - \frac{F_2}{F_2} \right)$ .

# Течение через местное сопротивление в виде резкого сужения потока

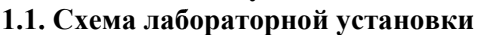

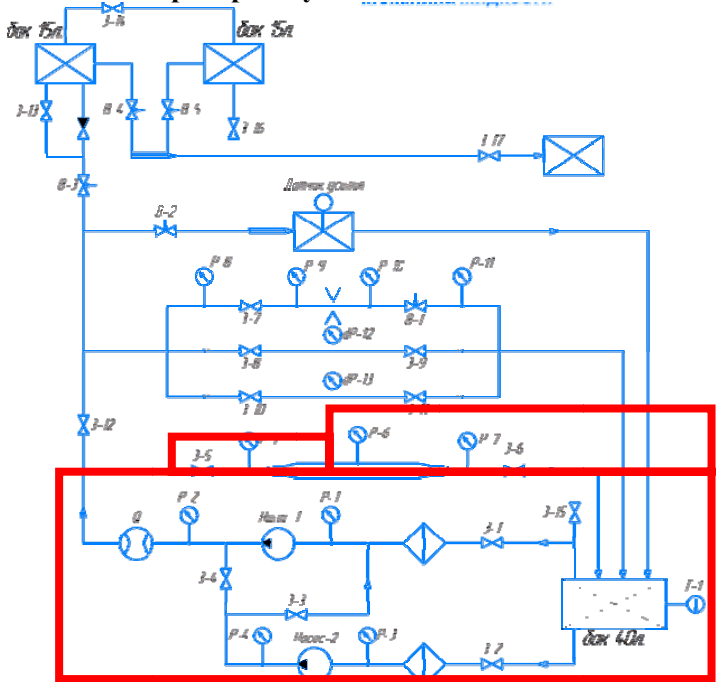

Рис. 4.2. Схема лабораторного стенда

### 1.2. Порядок выполнения работы

 $1$ изучите гидравлическую Внимательно cxemy лабораторного оборудования.

2. Подключите стенд к шине защитного заземления.

3. Включить оборудование в сеть 220 В, 50 Гц.

4. Включить автомат Сеть. Лампа сигнализирует о наличии напряжения.

5. Все краны должны быть закрыты. Открываем краны 3-2, 3-4, 3-5 и 3-6.

6. Запускаем насос Н-2.

7. Установите расход воды в системе (показания Q2) с помощью крана З-5.

8. Снимаем показания расходомера Q2, датчиков давления Р-6 и Р-7 и заносим их в таблицу. При необходимости повторите эксперимент, изменив расход воды в системе.

9. Отключите насос, закройте все открытые краны и вентили.

10. Отключите питание оборудования и стенда.

11. Наведите порядок на рабочем месте.

Протокол испытания, выполненный на отдельном листе, и подписанный бригадой, после окончания экспериментальной части работы подписывается преподавателем.

*Таблица № 4.1* 

|  |  |  | $\mathcal{N}_2$ п/п   Р-6, Па   Р-7, Па   Q, л/мин   $w_1$ , м/с   $w_2$ , м/с |  |  | $h_{M}$ , M | 50c |
|--|--|--|--------------------------------------------------------------------------------|--|--|-------------|-----|
|  |  |  |                                                                                |  |  |             |     |
|  |  |  |                                                                                |  |  |             |     |
|  |  |  |                                                                                |  |  |             |     |

**Результаты эксперимента**

#### **1.3. Формулы и данные для вычислений**

Скорость воды на исследуемом участке определяется по показаниям расходомера с учетом диаметра труб 74 мм и 13,2 мм соответственно:

$$
v = \frac{Q}{\pi d^2 / 4}
$$

Потери напора на местном сопротивлении и коэффициент местного сопротивления для резкого сужения потока определяются на основании формул, приведенных в теоретической части.

# Течение через местное сопротивление в виде резкого расширения потока

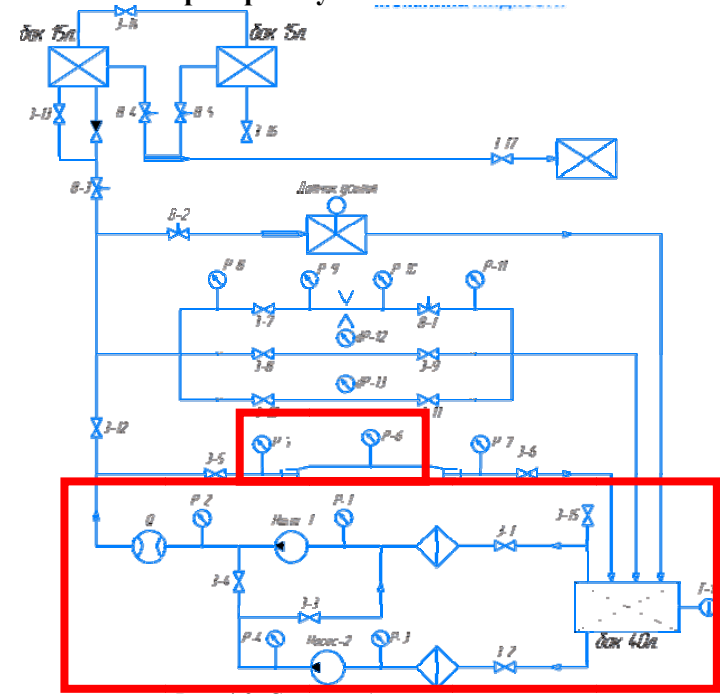

2.1. Схема лабораторной установки

Рис. 4.3. Схема лабораторного стенда

# 2.2 Порядок выполнения работы

 $1<sup>1</sup>$ Внимательно изучите гидравлическую cxemy лабораторного оборудования.

2. Подключите стенд к шине защитного заземления.

3. Включить оборудование в сеть 220 В, 50 Гц.

4. Включить автомат Сеть. Лампа сигнализирует о наличии напряжения.

5. Все краны должны быть закрыты. Открываем краны 3-2, 3-4, 3-5 и 3-6.

6. Запускаем насос Н-2.

7. Установите расход воды в системе (показания Q2) с помощью крана З-5.

Снимаем показания расходомера Q2, датчиков давления Р-5 и Р-6 и заносим их в таблицу. При необходимости повторите эксперимент, изменив расход воды в системе.

8. Отключите насос, закройте все открытые краны и вентили.

9. Отключите питание оборудования и стенда.

10. Наведите порядок на рабочем месте.

Протокол испытания, выполненный на отдельном листе, и подписанный бригадой, после окончания экспериментальной части работы подписывается преподавателем.

*Таблица № 4.2* 

| 1 09 1910 1 11 121 9 11 0 11 0 12 13 14 15 17 18 |              |                 |          |             |             |             |     |
|--------------------------------------------------|--------------|-----------------|----------|-------------|-------------|-------------|-----|
| $N_2$ п/п                                        | $P-5. \Pi a$ | $P-6$ , $\Pi$ a | О, л/мин | $W_1$ , M/C | $W_2$ , M/C | $h_{M}$ , M | 50D |
|                                                  |              |                 |          |             |             |             |     |
|                                                  |              |                 |          |             |             |             |     |
|                                                  |              |                 |          |             |             |             |     |

**Результаты эксперимента**

#### **2.3 Формулы и данные для вычислений**

Скорость воды на исследуемом участке определяется по показаниям расходомера с учетом диаметра труб 74 мм и 13,2 мм соответственно:

$$
v = \frac{Q}{\pi d^2 / 4}
$$

Потери напора на местном сопротивлении и местного сопротивления для резкого сужения потока определяются на основании формул, приведенных в теоретической части.

Течение через местное сопротивление в виде диафрагмы

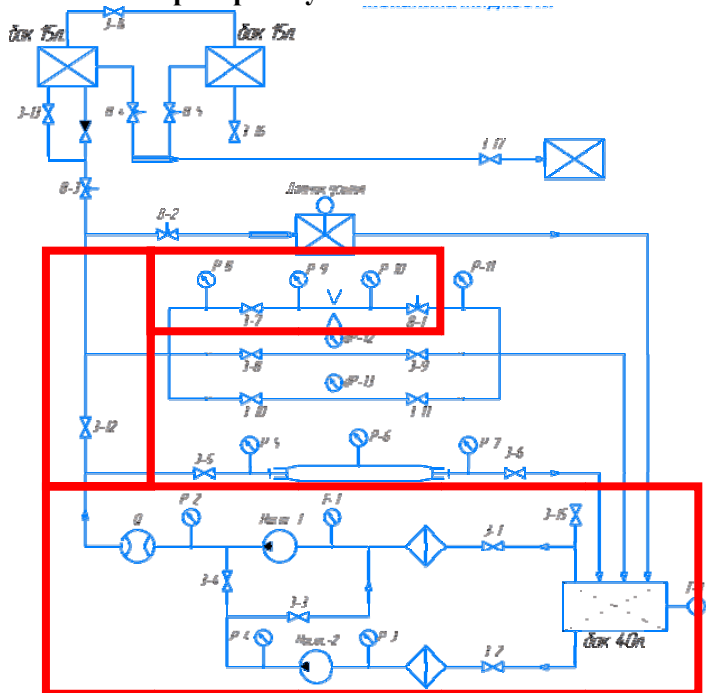

3.1. Схема лабораторной установки

Рис. 4.4. Схема лабораторного стенла

# 3.2 Порядок выполнения работы

гидравлическую  $\mathbf{1}$ Внимательно изучите схему лабораторного оборудования;

2. Подключите стенд к шине зашитного заземления:

3. Включить оборудование в сеть 380 В. 50 Гц.

4. Включить автомат Сеть. Лампа сигнализирует о наличии напряжения:

5. Все краны должны быть закрыты. Открываем краны 3-2,  $3-4$ ,  $3-12$ ,  $3-7$   $\mu$  B-1;

6. Для регулирования расхода использовать кран 3-7.

7. Запускаем насос Н-2;

8. Установите расход воды в системе (показания расходомера Q). Снимите показания расходомера Q, датчиков статического давления Р-9 и Р-10 и занесите их в таблицу. При необходимости измените расход воды и повторно снимите показания расхода и датчиков статического давления и занесите их в таблицу;

9. Отключите насос, закройте все открытые краны и вентили;

10. Отключите питание оборудования и стенда;

11. Наведите порядок на рабочем месте;

Протокол испытания, выполненный на отдельном листе, и подписанный бригадой, после окончания экспериментальной части работы подписывается преподавателем.

*Таблица № 4.3* 

| $N_2$ п/п | $P-9$ , $\Pi$ a | $P-10$ , $\Pi$ a | O, J/MHH | $v$ , M/C | $h_{M}$ , M | ىد |  |
|-----------|-----------------|------------------|----------|-----------|-------------|----|--|
|           |                 |                  |          |           |             |    |  |
|           |                 |                  |          |           |             |    |  |
|           |                 |                  |          |           |             |    |  |

**Результаты эксперимента**

#### **3.3. Формулы и данные для вычислений**

Скорость воды на исследуемом участке определяется по показаниям расходомера с учетом диаметра труб 13,2 мм:

$$
v=\frac{Q}{\pi d^2/4}.
$$

Потери напора на местном сопротивлении и местного сопротивления для резкого сужения потока определяются на основании формул, приведенных в теоретической части.

Согласно уравнению Бернулли определяют величина потерь напора на диафрагме:

$$
z_1 + \frac{P_1}{\rho g} + \alpha_1 \frac{v_1^2}{2g} = z_2 + \frac{P_2}{\rho g} + \alpha_2 \frac{v_2^2}{2g} + \Delta h_{\Pi}.
$$

где  $\alpha$  - коэффициент Кориолиса или коэффициент кинетической энергии, Для ламинарного режима  $\alpha = 2$ , а для турбулентного режима  $\alpha \approx 1.1$  А зачем это использовать, чтобы определить потери на диафрагме?

Используя формулу:

$$
h_{\rm M}=\xi_{\rm M}\frac{v^2}{2g}.
$$

требуется выразить безразмерный коэффициент местного сопротивления  $\zeta_{M}$  и определить его значение.

Исследование потерь давления (напора) при течении через местное сопротивление в виде задвижки

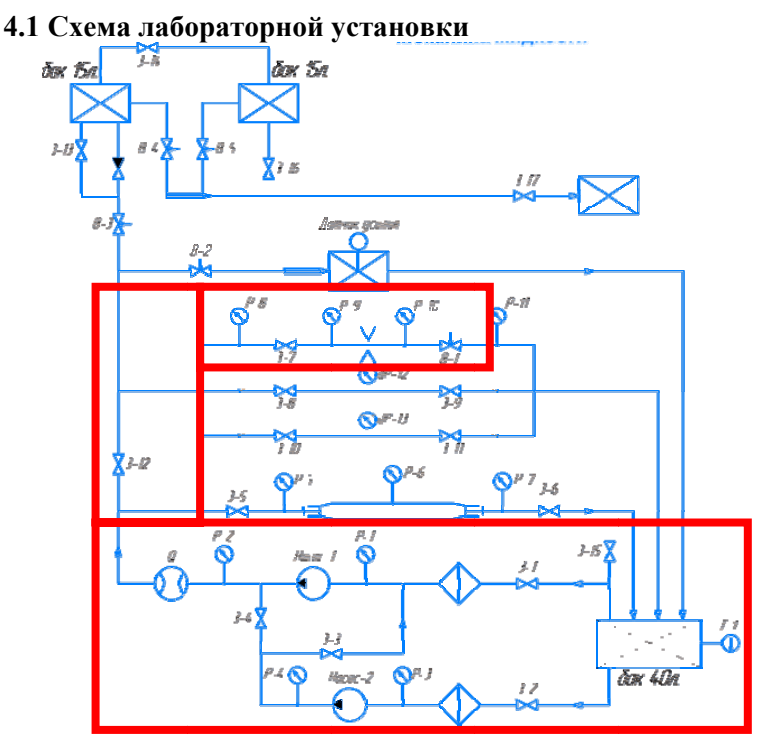

Рис. 4.5. Схема лабораторного стенда

# 4.2 Порядок выполнения работы

 $\mathbf{1}$ Внимательно изучите гидравлическую cxemy лабораторного оборудования.

2. Подключите стенд к шине защитного заземления.

3. Включить оборудование в сеть 220 В, 50 Гц.

4. Включить автомат Сеть. Лампа сигнализирует о наличии напряжения.

5. Все краны должны быть закрыты. Открываем краны 3-2, 3-4, 3-12, 3-7 и В-1.

6. Лля регулирования расхода использовать кран 3-7.

7. Запускаем насос Н-2.

8. Установите расход воды в системе (показания расходомера Q). Снимите показания расходомера Q, датчиков статического давления Р-8 и Р-9 и занесите их в таблицу. Измените положение крана В-1 и повторно снимите показания расхода и лавления и занесите в таблицу:

9. Отключите насос, закройте все открытые краны и вентили.

**PARTIT TOTAD APPROXIMATES** 

10. Отключите питание оборудования и стенда.

11. Наведите порядок на рабочем месте.

Протокол испытания, выполненный на отдельном листе, и подписанный бригадой, после окончания экспериментальной части работы подписывается преподавателем.

Таблица 4.4

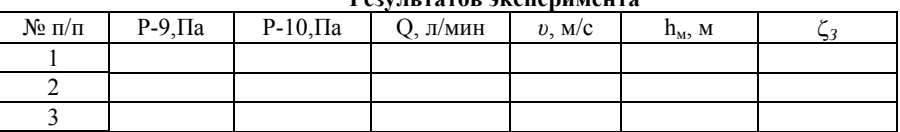

#### 4.4. Формулы и данные для вычислений

Скорость воды на исследуемом участке определяется по показаниям расходомера с учетом диаметра труб 13,2 мм:

$$
v = \frac{Q}{\pi d^2 / 4}.
$$

Потери напора на местном сопротивлении и местного сопротивления для резкого сужения потока определяются на основании формул, приведенных в теоретической части.

Согласно уравнению Бернулли определяют величина потерь напора на диафрагме (ПНД):

$$
z_1 + \frac{P_1}{\rho g} + \alpha_1 \frac{v_1^2}{2g} = z_2 + \frac{P_2}{\rho g} + \alpha_2 \frac{v_2^2}{2g} + \Delta h_{\rm \pi},
$$

где α - коэффициент Кориолиса или коэффициент кинетической энергии, Для ламинарного режима  $\alpha = 2$ , а для турбулентного режима  $\alpha \approx 1.1$ 

Используя формулу

$$
h_{\rm M} = \xi_{\rm M} \frac{v^2}{2g}
$$

безразмерный коэффициент требуется выразить местного сопротивления  $\zeta_{\mu}$  (КМС) и определить его значение.

# 5. Содержание отчета

Отчет по лабораторной работе должен содержать:

схему лабораторного стенда с указанием всех приборов и оборудования, используемых в работе:

краткую теоретическую информацию;

протокол испытаний (заготовка) заполненный бригадой студентов и подписанный;

заполненный протокол испытаний, включая все расчетные величины, представленные в Таблицах 4.1-4.3;

пример расчета всех величин, входящих в Таблицы  $4.1 - 4.3$ 

обшие выводы по работе и заключение.

# Контрольные вопросы

1. Что такое коэффициент местного сопротивления?

2. Каким образом в данной работе определяют значения статического и динамического напоров?

3. Составьте уравнение Бернулли для конкретного местного затем вывелите сопротивления. формулу для пасчёта a коэффициента для данного местного сопротивления.

4. Чем можно объяснить потерю энергии движущимся потоком на местных сопротивлениях, в частности при расширении?

5. В каком местном сопротивлении, изученном в работе, будет больше всего потерь энергии?

## **Лабораторная работа № 5 Изучение силового воздействия незатопленной струи жидкости на механическую преграду**

#### **1. Теоретические сведения**

Если вытекающая из отверстия или насадка струя попадает на неподвижную стенку, то она с определенным давлением воздействует на нее. Основное уравнение, по которому вычисляется давление струи на площадку, имеет вид:

$$
P = -\frac{\gamma}{g}Qv\tag{5.1}
$$

Величина давления струи, естественно, зависит от расстояния насадка до преграды. С увеличением расстояния струя рассеивается и давление уменьшается. Соответствующие исследования показывают, что в данном случае струя может быть разбита на три характерные части: компактную, раздробленную и распыленную (рис.5.1).

В пределах компактной части сохраняется цилиндрическая форма струи без нарушения сплошности движения. В пределах раздробленной части сплошность потока нарушается, причем струя постепенно расширяется. Наконец, в пределах распыленной части струи происходит окончательный распад потока на отдельные капли.

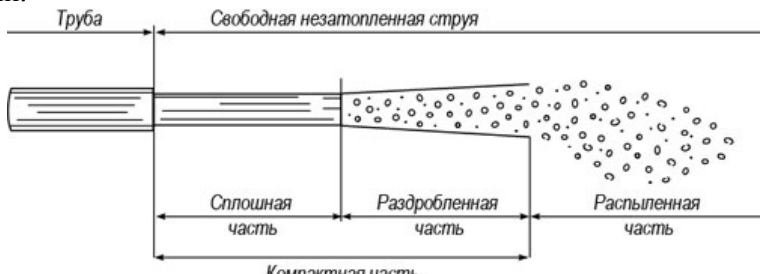

Компактная часть

Рис. 5.1. Свободная незатопленная струя

*Компактная* (монолитная) стадия начинается возле отверстия, через которое истекает жидкость, и продолжается на некотором расстоянии от него. Обычно это расстояние составляет от нескольких сантиметров до метра и зависит от множества условий,

среди которых не только скорость истечения и вызвавший её перепад давлений, но и вязкость жидкости, сила еѐ поверхностного натяжения, а также сопротивление внешней среды (воздуха). На протяжении компактной части струя сохраняет свой средний диаметр практически неизменным.

*Раздробленная* стадия характеризуется началом разделения струи на отдельные очень мелкие капли, однако они не разлетаются далеко, а продолжают «сопровождать» ядро струи. При этом значительная часть струи остаѐтся компактной и сохраняет монолитность, но по мере удаления от начала струи кажется, что ядро струи слегка сужается. Длина раздробленной части обычно примерно равна или несколько меньше длины компактной части струи.

*На распылённой* (капельной) стадии струя уже представляет собой расширяющийся поток отдельно летящих капель — в центре более крупных, по краям более мелких. Постепенно под действием воздуха крупные капли дробятся до тех пор, пока силы поверхностного натяжения не смогут компенсировать разрывающее воздействие скоростного напора воздуха.

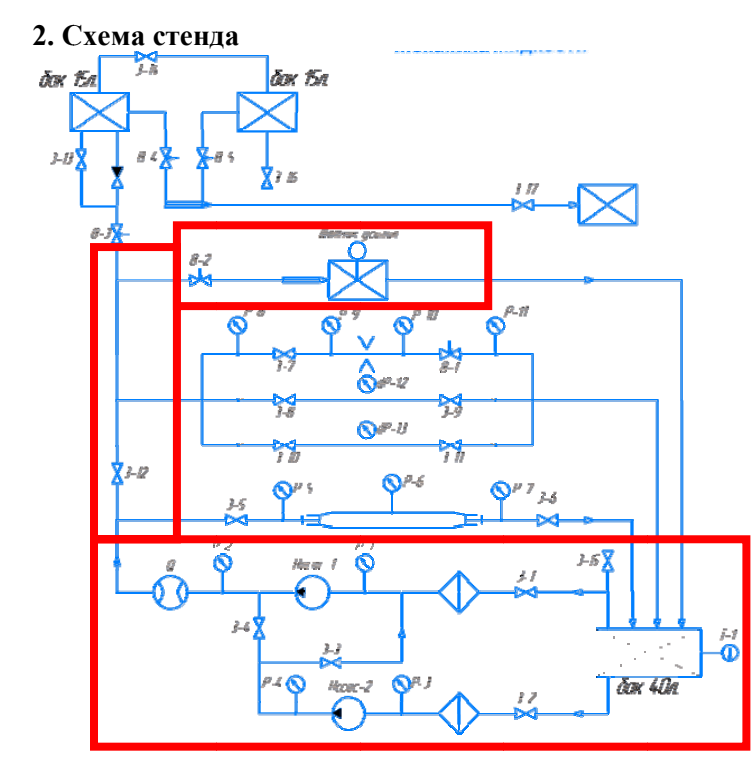

Рис. 5.2. Схема лабораторного стенла

#### 3. Порядок выполнения работы

 $\mathbf{1}$ Внимательно изучите гидравлическую схему лабораторного оборудования;

2. Полключите стенл к шине зашитного заземления:

3. Включить оборудование в сеть 220 В, 50 Гц;

4. Включить автомат Сеть. Лампа сигнализирует о наличии напряжения:

5. Все краны должны быть закрыты. Открываем краны 3-2, 3-4.  $3-12$   $\mu$  B-2:

6. Устанавливаем на штуцер для исследования силового воздействия струи одно из струеформирующих устройств (СФУ конический сходящийся насадок, конический расходящийся насадок, внешний цилиндрический насадок, отверстие в тонкой стенке);

7. Замеряем расстояние от СФУ до платформы весов L, и заносим его в таблицу 5.1

8. Запускаем насос Н-2;

9. Струя воды вылетает из насадка и ударяется о платформу весов, показания которых снимаем с ЖК-дисплея регистрации данных и заносим в таблицу;

10. Регулирование расхода осуществляется вентилем В-2.

11. Перемещаем платформы весов на другое расстояние, замеряем его и повторяем пункты 7-10.

12. Повторить пункты 6-11 для остальных струеформирующих устройств;

13. Отключите насос, закройте все открытые краны и вентили;

14. Отключите питание оборудования и стенда;

15. Наведите порядок на рабочем месте;

Протокол испытания, выполненный на отдельном листе, и подписанный бригадой, после окончания экспериментальной части работы подписывается преподавателем.

*Таблица № 5.1* 

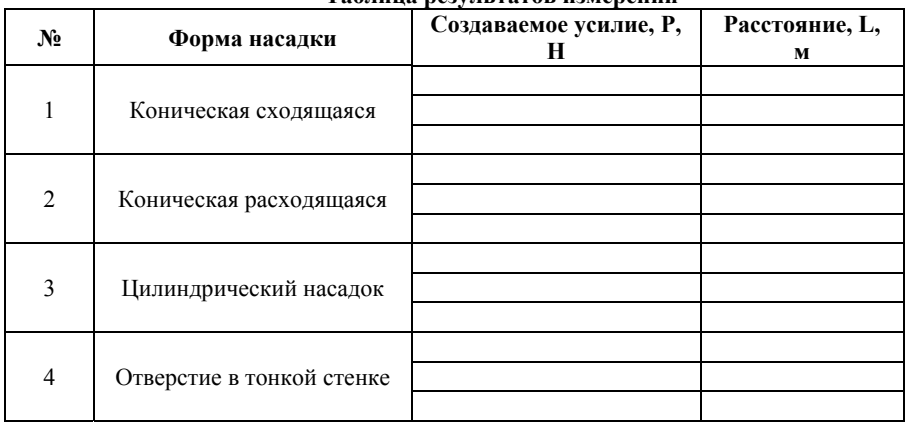

**Таблица результатов измерений**

## 4. Формулы и данные для вычислений

Выполните анализ полученных результатов. Сделайте вывод о влиянии сталии струи на величину силового воздействия на преграду.

Постройте графика зависимостей P=f(L) для каждого СФУ и проанализируете полученные результаты.

# 5. Содержание отчета

Отчет по лабораторной работе должен содержать:

схему лабораторного стенда с указанием всех приборов и оборудования, используемых в работе;

краткую теоретическую информацию;

протокол испытаний (заготовка) заполненный  $\mathbf{r}$ бригадой студентов и подписанный;

общие выводы по работе и заключение.

# Контрольные вопросы

- 1. Опишите структуру свободной незатопленной струи
- 2. Какие струеформирующие устройства вы знаете, в чем их особенность
- 3. От чего зависит давление струи на стенку?

#### **Библиографический список**

- 1. *Гейер В.Г.* Гидравлика и гидропривод / В.Г. Гейер, В.С. Дулин, А.Н. Заря. М.: Недра, 1981, 295 с.
- 2. *Соловьев В.С.* Водоотливные и вентиляторные установки / В.С. Соловьев, А.Б. Незаметдинов. СПб.: СПГГИ (ТУ), 2006, 51 с.
- 3. *Кошман В.С.* Гидравлика / В.С. Кошман, И.П. Машкарева. Пермь: Пермская ГХСА, 2013, 152 с.
- 4. *Проценко Г.Г.* Лабораторные работы по курсу «Гидравлика». Челябинск: Издательский центр ЧИПС, 2004, 36 с.

# **СОДЕРЖАНИЕ**

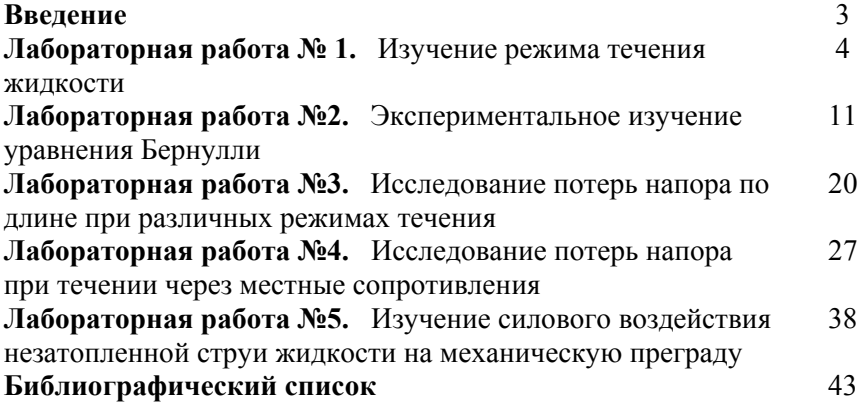

#### **ГИДРОМЕХАНИКА**

#### *Методические указания к лабораторным работам для студентов специальности 21.05.04*

Сост.: *М.А. Васильева, С.Л. Сержан*

Печатается с оригинал-макета, подготовленного кафедрой горных транспортных машин

Ответственный за выпуск *М.А. Васильева*

Лицензия ИД № 06517 от 09.01.2002

Подписано к печати 22.01.2020. Формат  $60\times84/16$ . Усл. печ. л. 2,6. Усл.кр.-отт. 2,6. Уч.-изд.л. 2,2. Тираж 100 экз. Заказ 19. С 3.

Санкт-Петербургский горный университет РИЦ Санкт-Петербургского горного университета Адрес университета и РИЦ: 199106 Санкт-Петербург, 21-я линия, 2